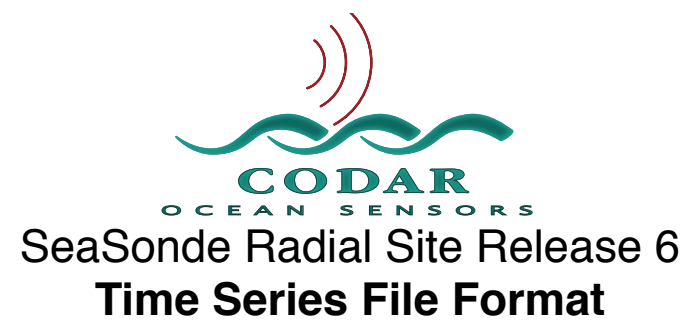

Apr 19, 2009 ©Copyright CODAR Ocean Sensors

TimeSeries files are a collection consecutive time sweeps consisting of received signal power over time. The data is obtained by SeaSondeAcquisition by collecting a consecutive series of measurements from the receiver. The TimeSeries can later be imported by SeaSondeAcquisition to re-examine and further processing into range and cross spectra data.

## **File Name Format**

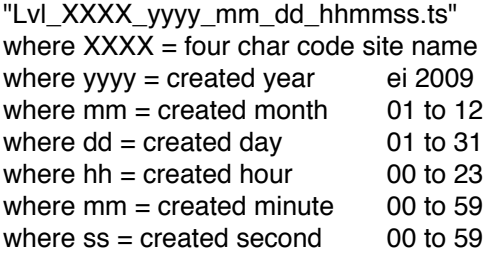

# **File Contents**

Format is Resource Indexed File Format. The file is composed of keyed blocks of binary data where each block starts with a 4byte character type code followed by a 4byte long data size of how much data follows.

Big-Endian Byte ordering (MSB first) IEEE floats & doubles Two's complement integer values

The file is compose of multiple keys where each key consists of:

A 4 byte character key type code

A 4 byte integer of key data size (can be zero)

Followed by the key data, which is the data size length of bytes.

By convention, Keys with all CAPITALS have subkeys, meaning that the key's data is made up of more keys. When you read a subkey you should read the data in the key as more RIFF keys.

A key may have no data (zero size), in which case the key will contain only the type code and the zero value key size.

## **When Reading**

If you do not recognize the key you should usually skip over it by doing a dummy read of the key's data size. Do not expect the keys to be in order unless implicitly stated.

Keys can be repeated as needed describing new or changed information.

If you read this file on an Intel Platform or other which uses Little Endian byte ordering the first four bytes will be ʻVLQA. In which case, you will need to swap the byte order on each value.

If the file has not finished writing or was closed improperly, the first riff key 'AQLV' will contain an invalid data size of 0xFFFFFFFF or ((UInt32)-1). You can then decide if you want to continue reading the partial file or skip it.

SeaSondeAcquisition writes the number of sweeps set (normally 512) of continuous time sweeps of data. If the sweep information changes or the next sample sweep is not continuous, the file will contain less than this number of sweeps.

When reading and processing consecutive files, you must verify that they are also consecutive in time.

#### **Data Type Definitions**

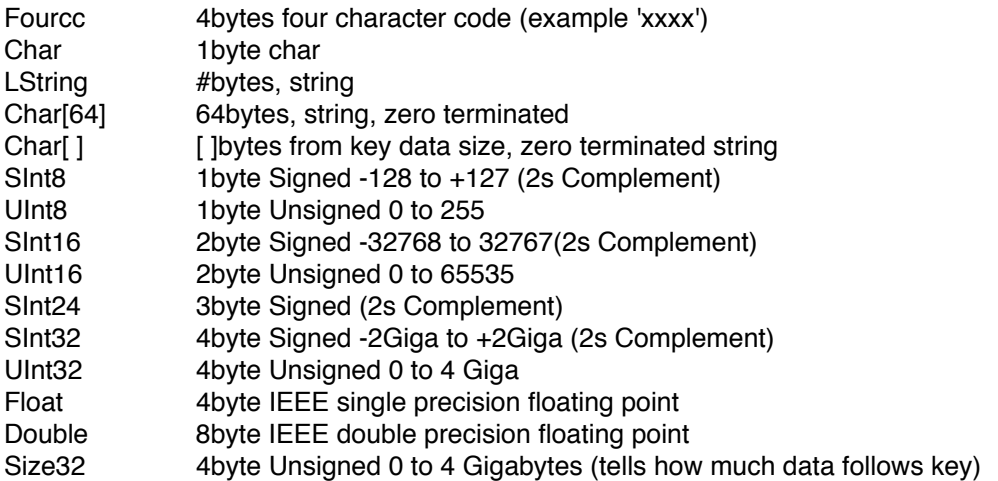

## **Data Scaling**

If the ʻ**fbin'** key data type is of **ʻfix4', ʻfix3', or ʻfix2'** then the Range data is auto scaled to an integer value. The scalars used come from the ʻscal' keys.

The default format used by SeaSondeAcquisition is ʻ**fix2'**.

If using fixed type **'fix4'** then: double IValue = (double)IntegerIValue / (double)0x7FFFFFFF \* scalarOne; double QValue = (double)IntegerQValue / (double)0x7FFFFFFF \* scalarTwo;

If using fixed type **'fix3'** then: double IValue = (double)IntegerIValue / (double)0x7FFFFF \* scalarOne; double QValue = (double)IntegerQValue / (double)0x7FFFFF \* scalarTwo;

If using fixed type **'fix2'** then: double IValue = (double)IntegerIValue / (double)0x7FFF \* scalarOne; double QValue = (double)IntegerQValue / (double)0x7FFF \* scalarTwo;

## **File Contents Layout**

Each subkey contents is inside of {} brackets Each key data content is indented in order after key.

## // Begin File. The first 4bytes should read ʻAQLV'

'AQLV' Size32 - This is the first key in the file. All data is inside this key.

'HEAD' Size32 - Data Description Section { 'sign' Size32 - File signature 
 Fourcc File version '1.00' 
 Fourcc SiteCode 'XXXX' 
 Fourcc FileType 'ALVL' UInt32 UserFlags 0 
 chr64 FileDescription "SeaSonde Acquisition Time Series" 
 chr64 OwnerName "CODAR Ocean Sensors Ltd" chr64 Comment 'mcda' Size32 - Mac Timestamp of first sweep UInt32 Seconds from Jan 1,1904 'cnst' Size32 - Size information 
 SInt32 <nChannels> Number of Antennas/Channels (Normally 3) 
 SInt32 <nSweeps> Number of Sweeps Recorded (Normally 32) 
 SInt32 <nSamples> Number of Samples Per Sweep (Normally 2048) SInt32 IQ Indicator. 1 otherwise 2 if sample data is IQ 'swep' Size32 - Sweep information 
 SInt32 Number of Samples Per Sweep (Normally 2048) 
 double Sweep Start Frequency in Hz 
 double Sweep Bandwidth in Hz (maybe negative) 
 double Sweep Rate in Hz 
 SInt32 RangeCell Offset (Not used) 'fbin' Size32 - Sample Data Type 
 Fourcc format. Normally 'cviq' indicating complex voltage I & Q Fourcc Type of 'alvl' data ('flt4','fix4','fix3','fix2') } // End of HEAD 'BODY' Size32 - This key contains the repeated keys for each sweep recorded. { It normally contains a list of 'indx','scal','alvl' keys for each sweep. 'indx' Size32 - This key helps to index the current sweep. SInt32 Sweep Index from zero to <nSweeps>-1 'scal' Size32 - This key tells how to scale following 'alvl' sample data to get voltage. 
 double ScalarOne I scale value. 
 double ScalarTwo Q scale value. 'alvl' Size32 - The sample data for a single sweep 

Array of SInt16 of IQ pairs <nSamples> long. 

<ISample#0><QSample#0><ISample#1><QSample#1>.... 

<ISample#(nSamples-1)><QSample#(nSamples-1)> } // Repeat these keys for each sweep. End Of BODY } End of AQVL 'END ' Size32 - End of File key // End Of File

{